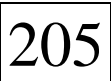

**PLANILHA UNIFITO : O SOFTWARE LIVRE A SERVIÇO DA BOTÂNICA.** *Rafael Jair Gonçalves, Cátia Viviane Gonçalves, Emerson Musskopf, Elisete de Freitas, Juliane Bruxel, André Jasper (orient.)* (Departamento III, Museu de Ciências Naturais - Setor de Botânica e P, UNIVATES).

A planilha UNIFITO, elaborada com base em fórmulas descritas por George J. Shepherd , 1995, no manual do usuário do software FITOPAC, tem como objetivo calcular e mostrar índices fitossociológicos que possibilitem aos pesquisadores da área da botânica conclusões sobre possíveis variações das populações vegetais nos ambientes de estudo. O UNIFITO foi elaborado no software StarOffice – StarCalc, o que possibilitou a utilização de fórmulas específicas para cada parâmetro. Com base no fornecimento de dados como: circunferência do tronco da árvore à altura do solo; circunferência do tronco da árvore à altura do peito; altura da árvore (determinada com auxílio de hipsômetro), número do quadrante de localização; número total de quadrantes; e nome científico ou popular; é possível obter os seguintes resultados: número de indivíduos total e por espécie; densidade relativa; dominância relativa; frequência relativa; indíce de valor de importâcia e volume de madeira. Esta planilha serve para ser aplicada em ambientes arbóreos avaliados por quadrantes, sendo que vem sendo amplamente utilizada pelos pesquisadores do Setor de Botânica e Paleobotânica do Museu de Ciências Naturais do Centro Universitário UNIVATES e tem apresentado resultados extremamente satisfatórios nos processos de avaliação da biodiversidade vegetal da região do Vale do Taquari.